## Ubungen zur Vorlesung ¨ Einführung in das Programmieren für TM

## Serie 8

<span id="page-0-0"></span>Aufgabe 8.1. Write a structure data-type squareMatrix for the storage of quadratic matrices  $A \in$  $\mathbb{R}^{n \times n}$ . The structure should contain the dimension  $n \in \mathbb{N}$  and the entries given as double\*, i.e., the entries of the matrix should be stored columnwise. Implement the functions newSquareMatrix, delSquareMatrix, getSquareMatrixDimension, getSquareMatrixEntry and setSquareMatrixEntry.

Aufgabe 8.2. What does the following function func, when it is called with the matrix

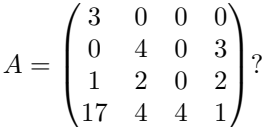

A is stored in the structure from Exercise [8.1.](#page-0-0) Create a table, where you put in the values of all variables at the given time (the comment line in the following code). What does the function func checks? Is the code efficient? If not, how can you implement it efficiently?

```
int func(squareMatrix* mat) {
  double foo = 0;
  int mp, dp, tf;
  mp = 1:
  for (dp = 0; dp < getMatrixDim(mat); ++dp) {
     for (tf = dp+1; tf < getMatrixDim(mat); ++tf) {
        foo = getMatrixEntry(mat,dp,tf);
        if ( foo != 0 ) {
           mp = 0;
        }
     /* VALUE OF VARIABLES AT THIS POINT */
     }
  }
  return mp;
}
```
**Aufgabe 8.3.** A matrix  $A \in \mathbb{R}^{n \times n}$  is symmetric if  $A_{jk} = A_{kj}$  for all  $j, k = 1, ..., n$ . Write a function issymmetric that returns 1 if the matrix  $A$  is symmetric and 0 if it is not. Use the structure of Exercise [8.1.](#page-0-0) Test your function appropriately.

<span id="page-0-1"></span>**Aufgabe 8.4.** Write a structure data-type cdouble, which stores the real part a and the imaginary part b of a complex number  $a + bi \in \mathbb{C}$  as double variables. Implement the functions cdouble\* newCDouble(double a, double b), cdouble\* delCDouble(cdouble\* c) as well as setCDoubleReal, getCDoubleReal, setCDoubleImag sowie getCDoubleImag. Divide your source code into the header file cdouble.h and the file cdouble.c.

Aufgabe 8.5. Write functions cadd, csub, cmul, cdiv, which realize the addition, subtraction, multiplication, and division of complex numbers  $a + bi \in \mathbb{C}$ . Furthermore, implement the function double cnorm(cdouble\* c), which should compute the squared norm  $|a + ib|^2 := a^2 + b^2$ . Use the structure from Exercise [8.4](#page-0-1) to store complex numbers and use the get and set functions thereof. Additionally, write a main program that reads in two complex numbers and tests the arithmetic operations.

Optional work: Why should you avoid the nested usage of the above functions? Correct the following code (it is an issue with dynamic memory):

```
cdouble* c1 = newCDouble(1,2);cdouble* c2 = newCDouble(3,4);cdouble* c3 = \c{cadd(cmul(c1, c1), c2)};
c1 = delCDouble(c1);c2 = delCDouble(c2);c3 = delCDouble(c3);
```
<span id="page-1-0"></span>Aufgabe 8.6. Write a structure CPoly for the storage of polynomials, where the coefficients are complex numbers, i.e.,  $p(x) = \sum_{j=0}^{n} a_j x^j$  with  $a_j \in \mathbb{C}$ . The structure should contain the degree  $n \in \mathbb{N}$  and the coefficients  $(a_0, \ldots, a_n) \in \mathbb{C}^{n+1}$ . Use the structure from Exercies [8.4.](#page-0-1) Moreover, implement the functions newCPoly, delCPoly, getCPolyDegree, getCPolyCoefficient, and setCPolyCoefficient.

**Aufgabe 8.7.** Write a function addCpolynomials that computes the sum  $r = p + q$  of two complex polynomials  $p, q$  and returns r. Use the structure from Exercise [8.6.](#page-1-0) Moreover, write a main program that reads in two polynomials p, q and prints out the sum  $r = p + q$ .

**Aufgabe 8.8.** Write a structure CMatrix for the storage of  $m \times n$ -matrices  $A \in \mathbb{C}^{m \times n}$  with complex entries. Use the structure cdouble from Exercise [8.4.](#page-0-1) Furthermore, write the functions newCMatrix, delCMatrix, getCMatrixM, getCMatrixN, getCMatrixCoeff, setCMatrixCoeff.